## **Paradigms of PARI programming**

**Karim Belabas** http://pari.math.u-bordeaux.fr/

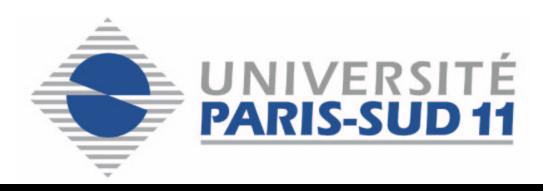

This talk focuses on the current development version of the PARI library (2-2-8, to be released), freely available from anonymous CVS (Concurrent Version System), see

http://pari.math.u-bordeaux.fr/CVS.html

Let p be a prime number and  $q := 2^p - 1$ . Let

$$
u_2 = 4
$$
;  $u_{i+1} = u_i^2 - 2 \pmod{p}$  for  $i > 2$ .

Then q is prime iff  $u_p = 0$ .

Let p a prime number,  $A \in \mathbb{F}_p[X]$  a squarefree polynomial. Let Q the endomorphism  $\mathrm{Frob}_p - \mathrm{Id}$  of the *etale* algebra  $\mathbb{F}_p[X]/(p, A)$ . Then  $\dim_{\mathbb{F}_p} \text{Ker } Q = \omega(A)$ , the number of distinct irreducible factors of A.

Let  $x, y$  two integers and initially  $\binom{s_x}{t_x}\binom{s_y}{t_y} = \text{Id}$ ,

$$
\begin{pmatrix} s_x & s_y \ t_x & t_y \end{pmatrix} \begin{pmatrix} x \ y \end{pmatrix} = \begin{pmatrix} x \ y \end{pmatrix}
$$

To apply ordinary Euclidean algorithm to right hand side, multiply the system from the left by  $\left(\begin{smallmatrix}0&1\1&-q\end{smallmatrix}\right)$ , with  $q=|x/y|$ . Iterate until  $y=0$  then the first line of the system reads

$$
s_x x + s_y y = \gcd(x, y).
$$

In practice, there's no need to update  $s_y$  and  $t_y$  since  $gcd(x, y)$  and  $s_x$  are enough to recover  $s_y$ .

Compute  $\det A$  modulo several single precision primes  $p_i$ . Then use Chinese remainders to compute  $\det A$ .

Rigorous if  $\prod_i p_i > 2$  det A. The determinant is bounded by  $\prod_j ||A_j||_2$  for instance.